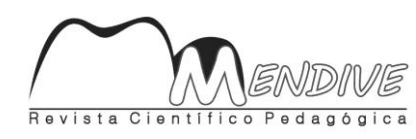

**Universidad de Ciencias Pedagógicas "Rafael María de Mendive". Pinar del Río, Cuba.** Año 8/No.31/abr-jun/2010/RNPS 2057/ISSN 1815-7696 Recibido:04/03/2010 Aprobado: 22/03/2010

# **Sistema de tareas para contribuir al aprendizaje de la elaboración de procedimientos informáticos utilizando las TIC**

# **System of tasks to contribute to the learning of the development of computer procedures by using IT**

# **Autores: Lic. María del Carmen Carrillo Hernández, Lic. Eneida Miranda Álvarez e Ing. Dariel Enrique Chirino Carrillo**

#### **Centro de procedencia: Universidad de Ciencias Pedagógicas "Rafael María de Mendive". Pinar del Río.**

#### **Resumen:**

La asignatura Didáctica de la Informática es impartida en el segundo año de la carrera de Licenciatura en Educación, especialidad Informática. Uno de los temas tratados en el programa es "Regularidades de la enseñanza de la Informática" y, dentro de este, "La metodología para la elaboración de procedimientos informáticos". Existen dificultades en el aprendizaje de este tema, sobre todo en su aplicación práctica. Es necesario que los profesores de la asignatura reflexionen en cuanto a las tareas que aquí se proponen para enfrentar el proceso de enseñanza-aprendizaje con una perspectiva desarrolladora.

**Palabras claves**: sistema de tareas, aprendizaje, procedimientos informáticos, TIC, didáctica de la informática, perspectiva desarrolladora.

#### **Abstract:**

The Didactics of Computer Science subject is taught in the second year of Bachelor of Education, Majored Computer Science. One of the topics covered in the syllabus is "Regularities of the teaching of Computer Science", and within this, "The methodology for the development of computer procedures". There are difficulties in learning this subject, especially in its practical application. It is necessary for teachers of the subject to think about the tasks proposed here to deal with the teaching-learning process with a developing perspective.

**Keywords**: system of tasks, learning, computer procedures, IT, didactics of computer science, developing perspective.

#### **A modo de introducción**

Se considera que es necesario potenciar escenarios de aprendizaje desarrolladores en la enseñanza de la Didáctica de Informática Educativa, de forma tal que se pueda dar respuesta a las demandas del desarrollo creciente de la automatización y de la informatización de la sociedad moderna, para de esta forma cumplir con los pilares básicos de la educación, expuestos en el Informe de la UNESCO sobre la educación hacia el siglo XXI, y resaltados por Antonio Blanco, en su libro Filosofía de la Educación, selección de lecturas:

- Aprender a conocer.
- Aprender a hacer.
- Aprender a vivir juntos.
- Aprender a ser**.** (Blanco, 2004: 10)

En consecuencia con lo antes planteado, se deben tener en cuenta acciones que conlleven, no solo a la transmisión del conocimiento referido a la elaboración de procedimientos informáticos

utilizando las TIC, desde la clase de Informática, como una regularidad de esta asignatura, sino también acciones que permitan la formación de habilidades, valores, convicciones, como una necesidad de lograr el proceso de concientización de la unidad de la instrucción y la educación para, de esta forma, obtener resultado a niveles superiores del desarrollo de la personalidad con una concepción materialista del mundo, con vastos conocimientos de la Didáctica de la Informática y posibilidades de aplicarlos en su práctica profesional como futuros profesores de Informática.

Por todo ello para la realización del sistema de tareas docentes que se presentan en este artículo, se partió de la utilización de la estructuración metodológica que debe aplicarse a la hora de elaborar un procedimiento, según las funciones didácticas propuestas por Carlos Expósito en su libro "Algunos elementos de Metodología de la Enseñanza de la Informática"

En esta metodología el autor explica que en el proceso de elaboración de procedimientos informáticos se debe tener en cuenta dos fases, en la primera se elabora el procedimiento o algoritmo, según la vía lógica elegida; y en la segunda se fija el procedimiento o algoritmo mediante acciones y operaciones convenientes.

En la propuesta que a continuación presentamos se han incorporado:

- Tareas para la retroalimentación del contenido anterior, que guarda relación con el nuevo.
- Tareas para la integración del nuevo contenido.
- > Tareas para la aplicación del nuevo contenido.

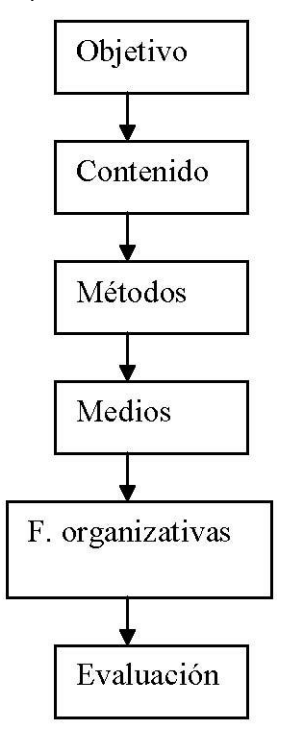

#### **Tareas para la retroalimentación de los contenidos impartidos anteriormente que guardan relación con la elaboración de procedimientos informáticos a partir de las TIC (estas tareas sirven para el diagnóstico inicial).**

1.- El siguiente cuadro representa la relación existente entre los diferentes componentes del proceso docente educativo:

a) Agrega al gráfico a qué pregunta responde cada componente, desde la perspectiva del profesor y del alumno.

b) Di los rasgos fundamentales que caracterizan a cada componente.

 2.- En la asignatura de Didáctica General estudiaste las funciones didácticas a tener en cuenta en el desarrollo de una clase:

a) Construye un esquema que te ayude a recordar las mismas.

b) Realiza un resumen, que te permita exponer los aspectos fundamentales que debes tener en cuenta en cada una de las funciones didácticas.

3.- Las situaciones expuestas a continuación representan regularidades de la enseñanza de la Informática. Identifícalas:

a) En el programa de Secundaria Básica, para el grado 7mo grado se orienta establecer las características fundamentales de los conceptos Software y Hardware

b) En la unida Sistema Operativo del programa de 7mo grado es necesario que los estudiantes se apropien del contenido para aprender a copiar y mover archivos y

carpetas\_\_\_\_\_\_\_\_\_\_\_\_\_\_\_\_\_\_\_\_.

c) Es necesario que los estudiantes le den solución a situaciones como:

Al guardar información en una memoria externa, el Sistema envía un mensaje "No hay espacio libre":

4.- Describe los pasos que debes tener en cuenta para preparar una clase desde la auto preparación y resaltando los materiales que debes revisar.

#### **Tareas para la integración del contenido: Elaboración de procedimientos Informáticos a partir de las TIC", como una de las regularidades de la enseñanza de la Informática:**

1.- Accede al módulo Materiales complementarios, ejecuta el fichero libro de MEIE; en el epígrafe **Estructuración metodológica de la elaboración de procedimientos**, lee las consideraciones generales plasmadas en él. Responde las siguientes actividades:

a) Explica en qué se diferencian las expresiones procedimiento de sucesiones de indicaciones y procedimiento algorítmico. Cita ejemplos de ellos utilizando un programa de Informática para una determinada educación (Primaria, Secundaria, Preuniversitario y Politécnico).

b) Lee lo relacionado con las premisas que debe cumplir un procedimiento informático para ser básico. Selecciona un programa de Informática y cita ejemplos de procedimiento básicos tratados en el mimo y que no estén relacionados en el libro de Metodología de la Enseñanza de la Informática (MEI). Explica por qué los consideras básicos.

2.- Utilizando el libro de MEI que aparece en el módulo Materiales Complementarios, lee detenidamente el tópico relacionado con los aspectos a tener en cuenta para la estructuración metodológica de la elaboración de procedimientos.

a) Realiza un gráfico en la libreta que te ayude a recordar las fases por las que debe transitar la elaboración de procedimientos informáticos.

b) ¿Cuáles son las variantes que puedes utilizar para elaborar el procedimiento? Explica cuál de las variantes utilizadas propicia un aprendizaje desarrollador.

c) Lee detenidamente las reflexiones y decisiones previas a la estructuración metodológica de un procedimiento informático y realiza un esquema que te ayude a recordar las mismas.

3.- Utilizando el libro de MEI, lee detenidamente lo relacionado con la estructuración del procedimiento informático según las funciones didácticas.

a) Realiza un gráfico que te permita sintetizar las funciones didácticas a tener en cuenta en la estructuración de un procedimiento informático.

b) Explica con ejemplos cómo pones en práctica cada función didáctica.

c) Compara las funciones didácticas a tener en cuenta para elaborar un procedimiento informático con las funciones didácticas para elaborar una clase. ¿A qué conclusiones llegas?

4.- ¿Qué posibilidades te brinda la estructuración del procedimiento informático según las funciones didácticas, para darle salida al Programa Político - Ideológico, los Programas directores (Matemática, Lengua Materna e Historia) y las áreas de formación? a) ¿Cuál de las funciones didácticas se presta más para realizar estas acciones? Cita ejemplos.

5.- ¿Qué importancia le confieres a la estructuración metodológica de los procedimientos informáticos para tu preparación profesional?

# **Tareas para la aplicación del contenido: Elaboración de procedimientos Informáticos a partir de las TI.**

1. Selecciona un procedimiento a elaborar en uno de los programas de Informática para las diferentes educaciones (Primaria, Secundaria, Preuniversitario y Politécnico). Guiándote por la metodología para la elaboración de procedimientos informáticos estudiada anteriormente, redacta un resumen según los siguientes indicadores y utilizando el procedimiento seleccionado.

a) Explica si es básico o no el procedimiento seleccionado.

b) Selecciona la variante que vas a utilizar para desarrollar el mismo. ¿Por qué seleccionas esta variante?

c) Realiza un resumen donde expliques los cuatro aspectos a tener en cuenta antes de estructurar metodológicamente el procedimiento seleccionado y que te indicamos a continuación:

Importancia del procedimiento en el contexto de la informática o contenido particular.

 Si el algoritmo se va a elaborar total o parcialmente con los alumnos, o si se va a dar como un conocimiento ya sistematizado.

 Si se va a elaborar el algoritmo, precisa la vía lógica de la adquisición del conocimiento a utilizar. Explica qué acciones conllevan a explicar la vía elegida.

 Elabora las acciones fundamentales de forma inmediata o mediata que se van a realizar para la fijación del procedimiento. Si utilizas el software, selecciona los ejercicios del mismo.

2. A continuación te presentamos un ejemplo de una estructuración metodológica según las funciones didácticas del procedimiento para crear carpetas, que debes elaborar en el programa de 7mo grado, en la unidad "Sistema Operativo". Analiza detenidamente el mismo y responde las actividades que se orientan al finalizar el mismo. Comenta con tus compañeros las respuestas.

# **Procedimiento de crear carpetas:**

1.- El profesor realizará las siguientes preguntas:

- ¿Cuál es el concepto de archivo en Informática?
- ¿Cuáles son las partes de un archivo?
- $\triangleright$  *i*Cita ejemplos de extensiones de archivos y a qué tipo de archivos pertenecen las mismas?
- ¿Conoces cuál es el objeto que Windows ofrece para organizar los archivos en la computadora?
- Describe las características esenciales del objeto carpeta.

2.- El profesor orientará el análisis del siguiente problema:

Busca y abre la carpeta **Materiales de estudio** ubicada en la torre de trabajo, en ella verás que hay varios ficheros con diferentes extensiones, se quiere organizar los mismos en diferentes carpetas según su extensión. ¿Cómo procedes para crear las carpetas?

El profesor explicará que en esta clase se aprenderá el procedimiento para crear carpetas, lo cual se hará utilizando el software educativo "Informática Básica" de la colección "EL Navegante".

3.- Se orientan la siguientes tareas docentes que propiciarán elaborar el procedimiento crear carpetas.

I.- Acceda al software educativo Informática Básica, busque y lea detenidamente el procedimiento que le permita crear una carpeta.

**Sugerencia:** Acceder al módulo Contenido y busca el **tema2 "Sistema Operativo**"; luego hacer clic en el subtema **"Repaso de archivos y carpetas"**, y después desplazarse con la flechita situada en la parte inferior hasta encontrar el procedimiento crear carpetas.

a) Presiona el botón procedimiento para que observes cómo ejecutar el mismo en la práctica.

b) Copia en la libreta la secuencia de pasos a seguir para realizar el mismo.

c) Realiza un esquema en la libreta con las palabras claves de los pasos a seguir para realizar el mismo.

El profesor socializará el procedimiento buscado, revisando y evaluando de forma oral las actividades orientadas. Finalmente debe quedar el procedimiento en la pizarra. Un alumno debe realizar el procedimiento en la máquina para que el resto lo observe.

#### **Relacionado con el procedimiento anterior, responde las siguientes actividades.**

a) Identifica las fases por las que debe transitar la elaboración del procedimiento.

b) Identifica las funciones didácticas que intervienen en cada fase.

c) ¿Qué función didáctica falta? Elabora las actividades que conllevarían a cumplimentar satisfactoriamente esta función.

d) Propón otro problema que te permita motivar la clase y orientar el nuevo contenido.

e) Elabora acciones que conlleven a darle salida a los Programas Directores, Programa Político Ideológico o áreas de formación.

3.- Utilizando el procedimiento seleccionado en el primer ejercicio, desarrolla el plan de clases que posibilite elaborar el mismo, según la metodología estudiada.

Elabora acciones que permitan, además, darle salida a los Programas Directores, Programa Político Ideológico o áreas de formación.

La utilización de estas tareas ayudará al estudiante de cuarto año de la Carrera de Informática, a sistematizar los contenidos ya impartidos anteriormente en la asignatura de Metodología I y necesarios para la implementación de clases donde se elaboren procedimientos informáticos, potenciará escenarios de aprendizaje desarrollador dentro la enseñanza de la Metodología de la Informática, específicamente en la aplicación práctica de la Metodología para la elaboración de procedimientos informáticos utilizando las TIC.

# **Bibliografía:**

1.-Blanco Antonio, Filosofía de la Educación (2007)., selección de lecturas, Editorial pueblo y educación. La Habana,

2.- EXPÓSITO RICARDO, Carlos y otros (2001). Algunos elementos de Metodología de la Enseñanza de la Informática. I.S.P. "Enrique José Varona", Facultad de Ciencias. La Habana. 3.- MINED (2005): Programa de Informática 7mo grado. Orientaciones Metodológicas. La Habana,. En soporte digital.

4.- Software Informática Básica de la Colección "El Navegante".